$<<$   $>>$ 

<<中老年学电脑从入门到精通>>

- 13 ISBN 9787030282026
- 10 ISBN 7030282027

出版时间:2010-9

页数:432

PDF

更多资源请访问:http://www.tushu007.com

 $,$  tushu007.com

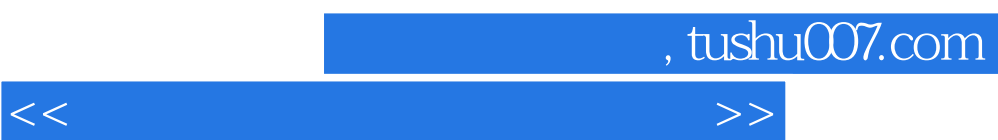

 $\mu$  , and  $\mu$  , and  $\mu$  , and  $\mu$ 

 $Q\bar{Q}$ 

 $162$ 

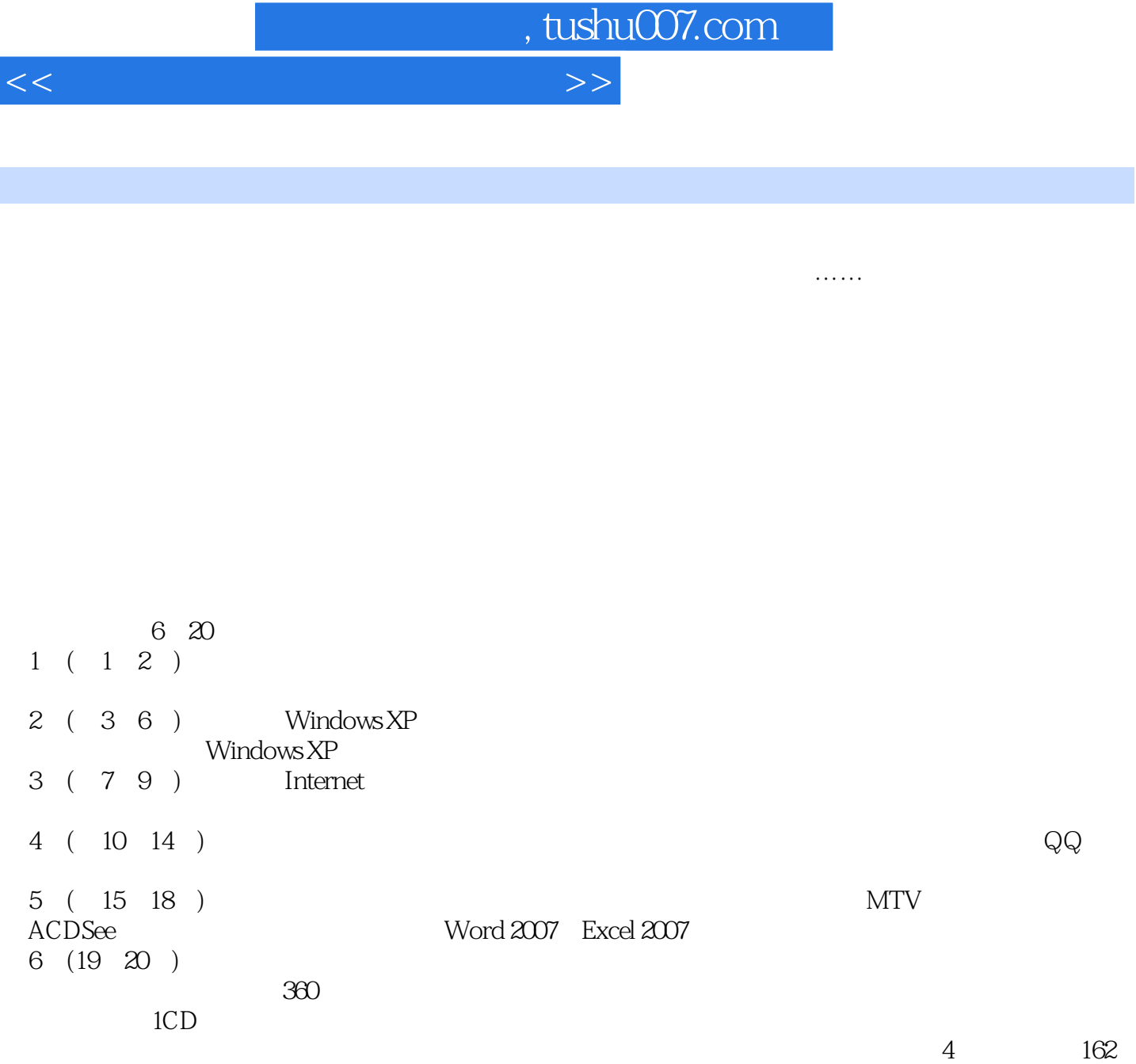

, tushu007.com

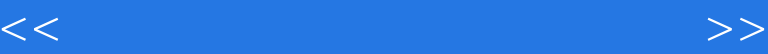

1 a chapter 01 Study 01 Work 1 Chapter 01\Study 01\1-1-1  $\mathbb{R}$  Swf Work 2  $\mathbb{C}$  Napter 01\study 01\1-1-2 Work 3 Chapter 01\Study 01\1-1-3 Swf Work 4 Chapter 01\Study 01\1-1-4 Sexteen Study 01\1-1-4  $ChapterO1\text{Study }O1\text{--}1-5$   $\qquad \qquad \text{SM} \qquad \text{Study }O2$ Work 1 **Work 2** Work 2 **Work 3** Work 4 Chapter 02 Study 01 Work 1 电脑的构成 视频文件:Chapter 02\Study 01\2-1-1认识电脑的构成.swf Work 2 连接电脑设备 Under 02\Study 01\2-1-2 \ swf Study 02 \ Work 1 光标的形状 Work 2 怎样单击鼠标 Work 3 怎样双击鼠标 Work 4 怎样右击鼠标 Work 5  $\quad \qquad \text{Work 1} \qquad \qquad \text{Work 3} \qquad \text{Work 3}$ Work 4  $\ldots$  2 Windows XP Chapter 03 Windows XP Chapter 04 Chapter 05 Windows XP Chapter 06 3 Chapter 07 Chapter 08 Chapter 08 Chapter 09 **4** Chapter 10 Chapter 11 Chapter 12 Chapter 13 Chapter 13 Chapter 14  $\qquad \qquad$  5  $\qquad \qquad$  Chapter 15 Chapter 16 Chapter 17 The School Chapter 17 The Mord Chapter 18  $-$  Word Chapter 18 ——Excel 6 Chapter 19 Chapter 19 Chapter 20

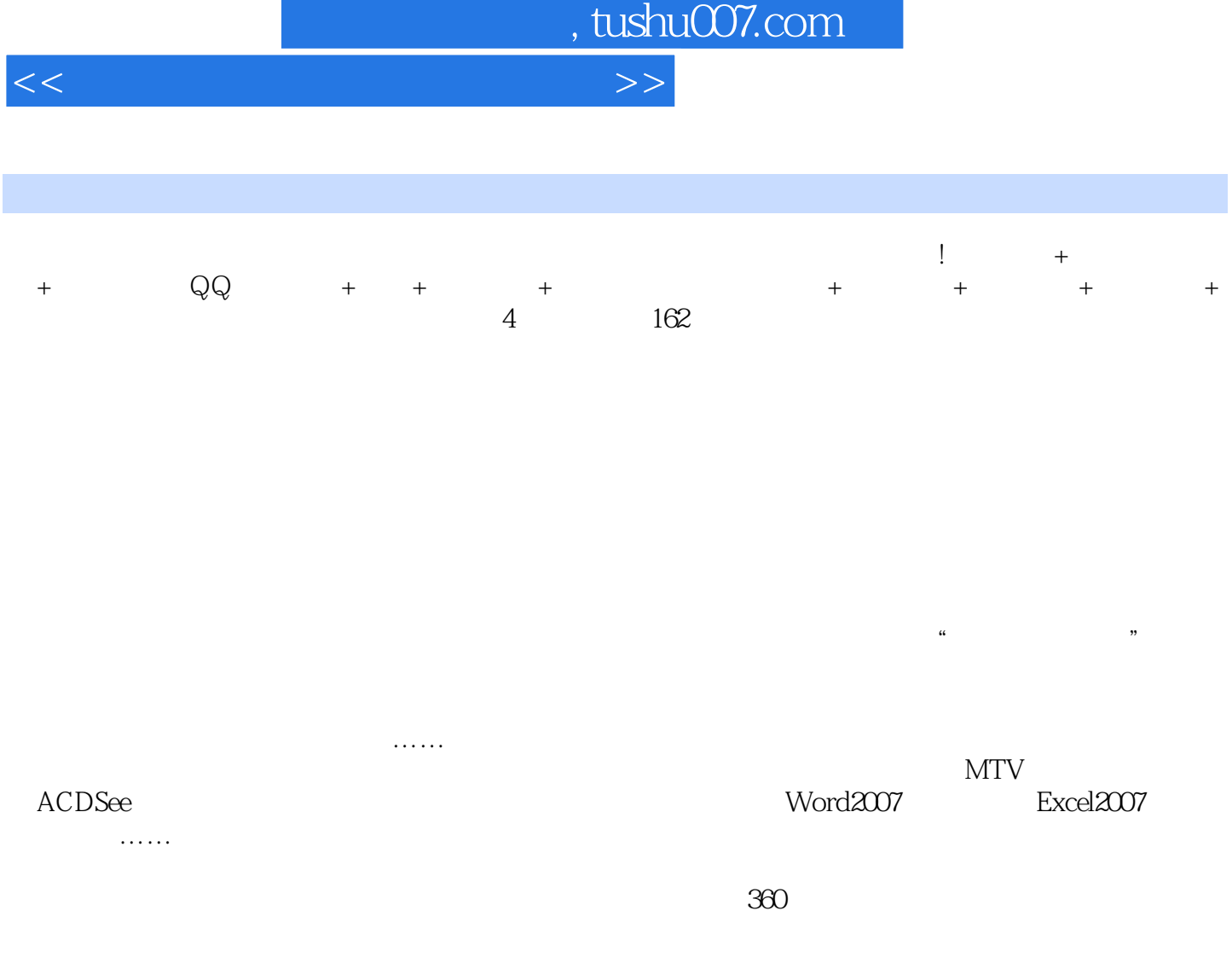

 $Q\bar{Q}$ 

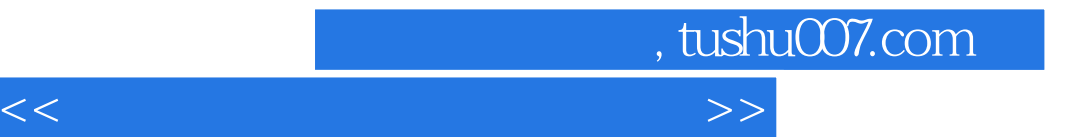

本站所提供下载的PDF图书仅提供预览和简介,请支持正版图书。

更多资源请访问:http://www.tushu007.com